## Why the terminal?

Kevin Bonham, PhD

June 28, 2021

## Outline

## Introducing Clara Kim

- tk2@wellesley.edu (she's in Zulip chat too @\*\*Clara Kim\*\*
- Summer session tutor ask her to help!
  - ▶ OK to share assignment code with her
  - ► She doesn' report to me

#### Reasons to use the terminal

- many bioinformatics tools are only usable via "Command Line Interfaces" (CLIs)
- Many biological file types are enormous and will break your GUI application
- Most "big data" or "-omics" type of analysis must be done on High-performance clusters (HPCs), most of which run headless linux
- Concepts needed for effective terminal use (eg paths) are useful / necessary in all kinds of programming
- ► It's fun! (no, really)
- Once you're over the learning curve, many common tasks are easier

## Terminal gotchas

### Terminal gotcha #1 - no mouse

#### Solutions

- use arrow keys
  - alt + ← and alt + → (Mac) or ctrl + ← and ctrl + →
    (Linux/Windows) can move whole words at a time
- Some useful shortcuts:
- ctrl + a : jump to beginning of line
- ctrl + e : jump to end of line
- ctrl + u : delete from cursor to beginning of line
- ctrl + k : delete from cursor to end of line

### Terminal gotcha #2 - less visual

- use 1s, pwd, git status etc. frequently to keep track of where you are
- ► Use TAB for completions

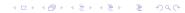

# Handy terminal tricks

# Customizing your terminal